# ВЫПУСКНАЯ КВАЛИФИКАЦИОННАЯ РАБОТА БАКАЛАВРА

# Применение вейвлетпреобразования для извлечения и обработки диагностической информации из ЭКГ сигнала

Выполнил студент гр. 5030103/80201 Поставляет В. П. Вайнуллина Руководитель: доцент, к.ф-м.н. О.С. Лобода

Консультант: ассистент, к.т.н.

/31 В.А. Павлов

# Актуальность проблемы

По оценкам ВОЗ, наиболее распространенной причиной смерти в мире является ишемическая болезнь сердца. Наибольший рост смертности в период с 2000 г. пришелся именно на это заболевание: к 2020 г. смертность от него достигла 8,9 млн.

Инсульт является второй ведущей причины смертности, на нее приходится приблизительно 11% от общего числа смертей [1].

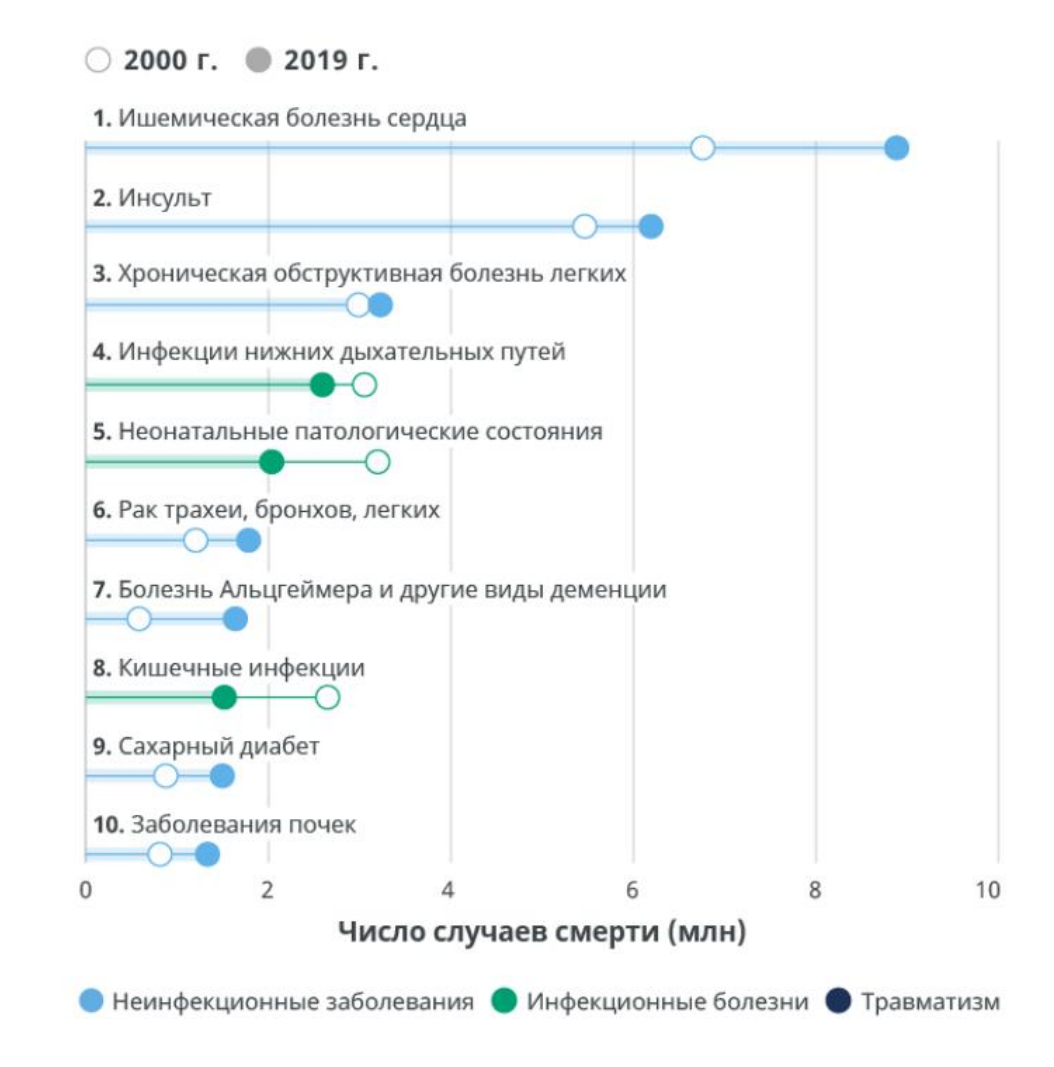

**Рисунок 1.** Основные причины смерти в мире по данным ВОЗ.

# Электрокардиограмма

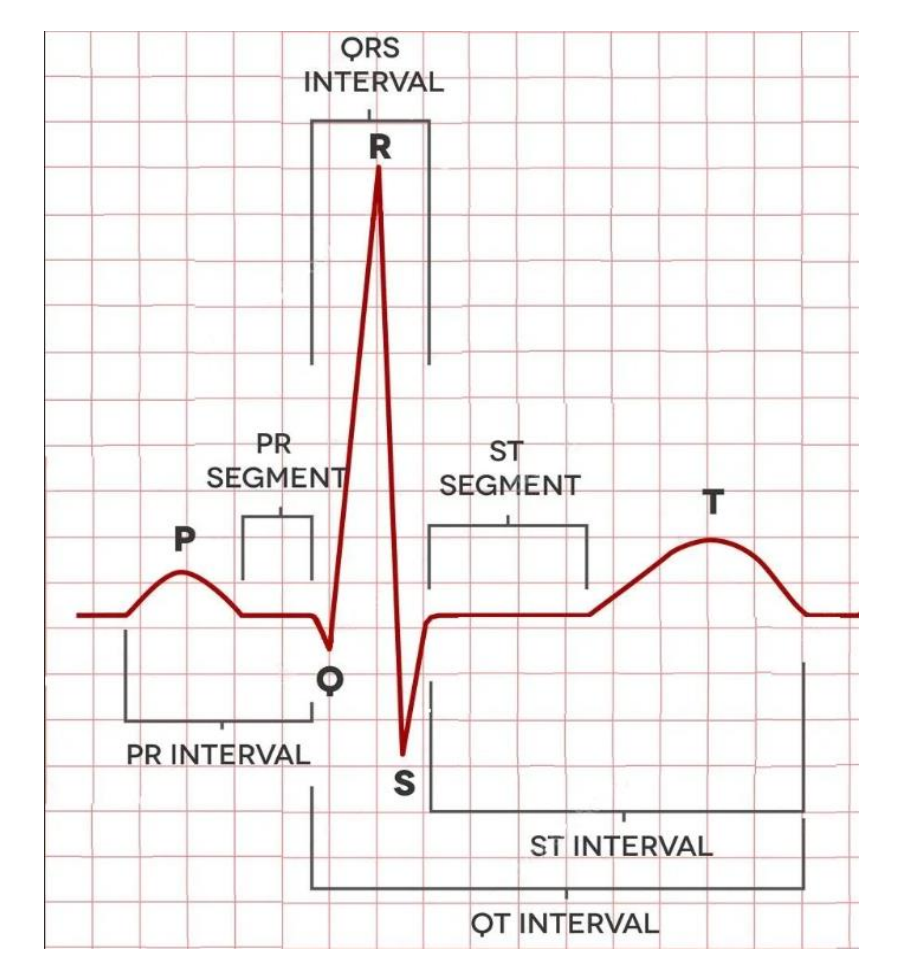

Распространение волны возбуждения по сердечной мышце представляют в виде кривой электрокардиограммы.

Стандартный кардиоцикл ЭКГ-сигнала состоит из 5 зубцов (P, Q, R, S, T), соответствующих циклу работы сердца.

При отсутствии патологий все сегмента, комплексы и зубцы имеют свой стандартный вид и повторяются каждый сердечный цикл без отклонений.

**Рисунок 2.** Структура одного кардиоцикла кривой ЭКГ

# Цель работы

Задачи:

Создание алгоритма с использованием вейвлет-преобразования для извлечения и обработки диагностической информации из ЭКГ сигнала, адаптированного на портативное беспроводное устройство мониторинга ЭКГ для исследования сердечной активности в течение длительного периода времени.

- 1. Выбор оптимальных параметров вейвлетпреобразования для обработки ЭКС;
- 2. Разработка алгоритма предварительной обработки сигнала;
- 3. Разработка алгоритма выделения диагностической информации из ЭКГ;
- 4. Анализ эффективности разработанного алгоритма;
- 5. Классификация ЭКГ.

# Портативное беспроводное устройство мониторинга ЭКГ

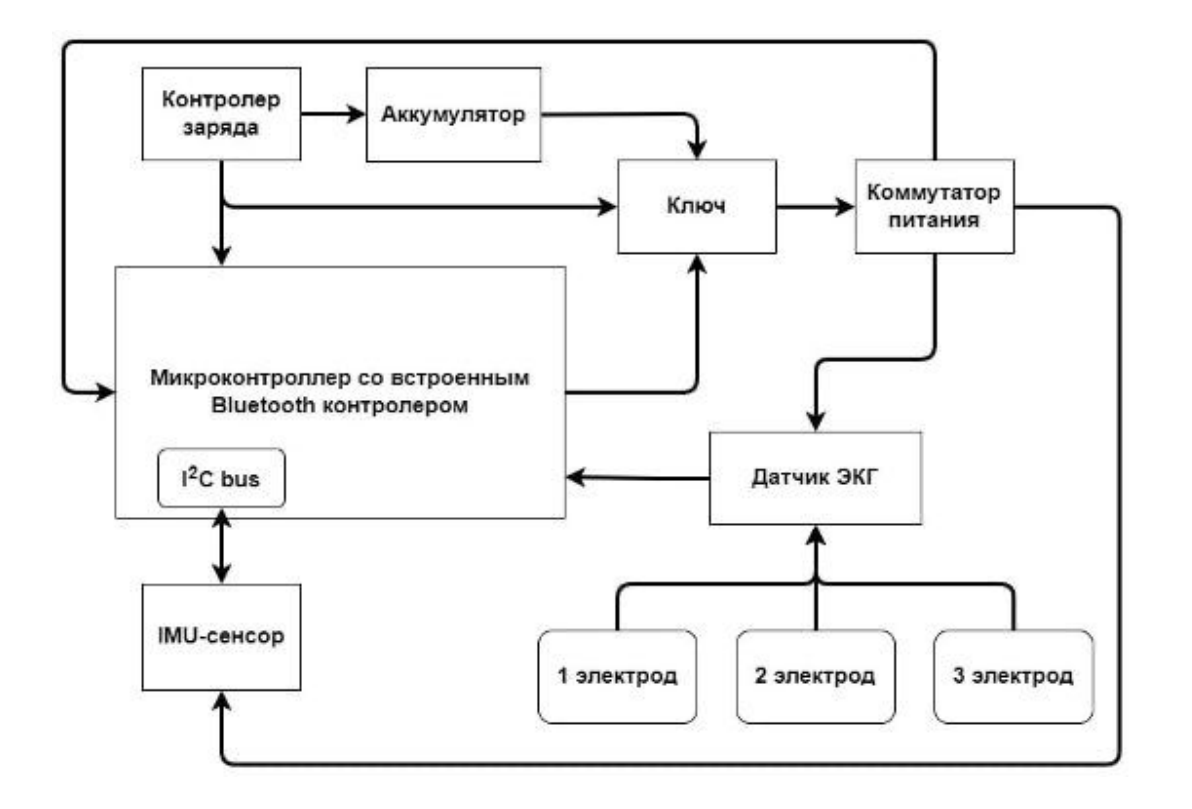

**Рисунок 3**. Функциональная схема устройства.

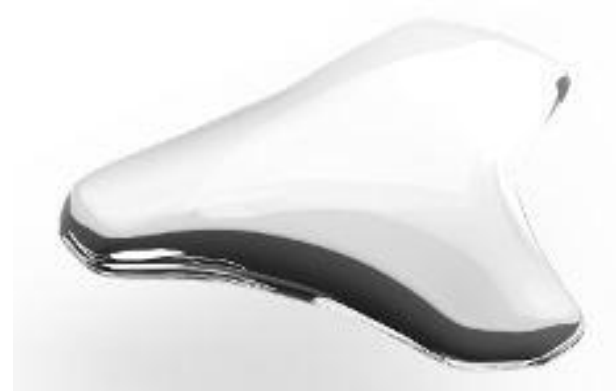

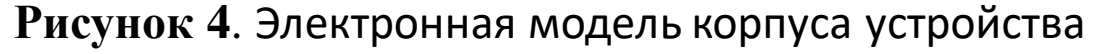

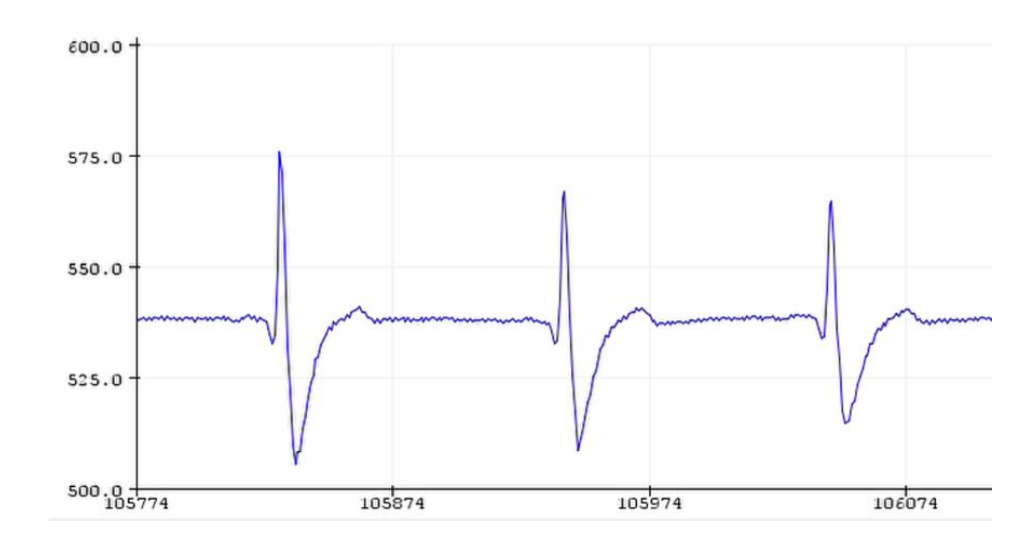

**Рисунок 5**. ЭКГ сигнал, снятый с помощью устройства

# Вейвлет-преобразование

Вейвлет-функция  $\Psi(t)$  определенной формы, обладает следующими свойствами:

1. Локализация и по времени, и по частоте;

∞

2. Нулевое среднее:

$$
\int_{-\infty}^{\infty} \Psi(t) dt = 0 \tag{1}
$$

3. Ограниченность:

$$
\int_{-\infty}^{\infty} |\Psi(t)|^2 dt < \infty \tag{2}
$$

Вейвлет-преобразование бывает двух типов: дискретное (ДВП) и непрерывное (НВП).

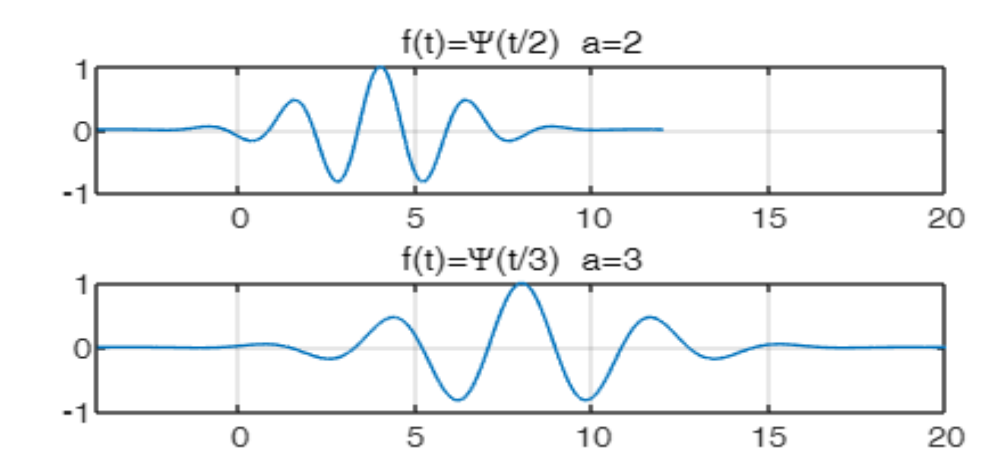

**Рисунок 6.** Масштабирование вейвлета Морле

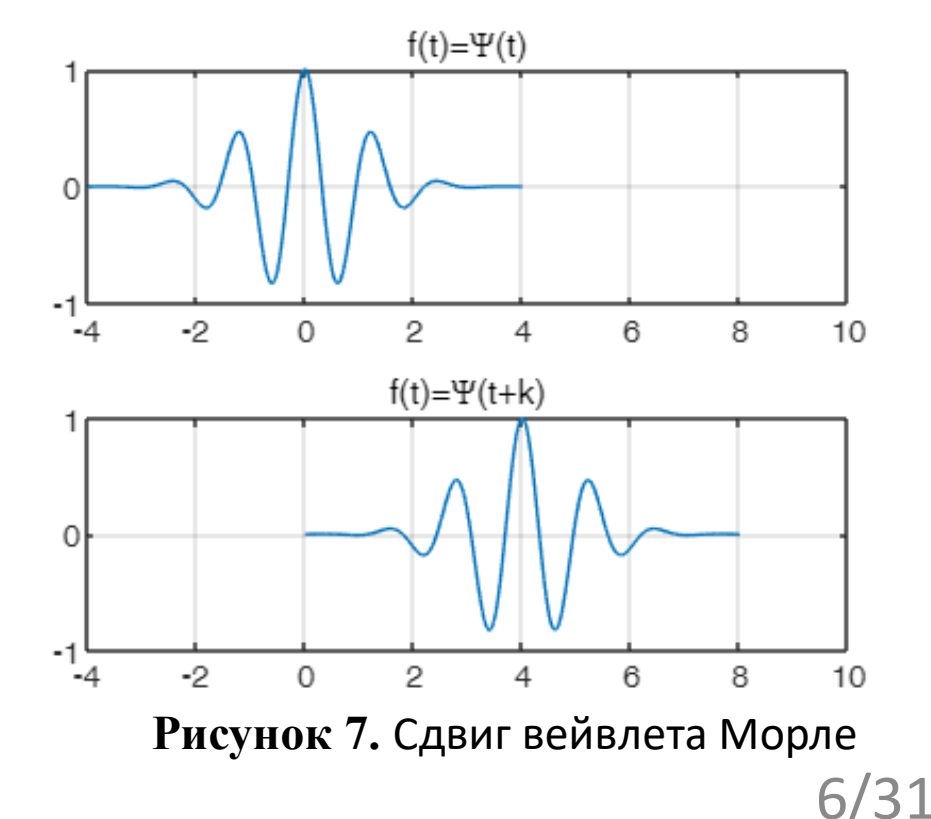

### Непрерывное вейвлет-преобразование

НВП является функцией от двух независимых М переменных:

$$
C(\tau, a) = \frac{1}{\sqrt{|a|}} \int_{-\infty}^{\infty} f(t) \Psi\left[\frac{t-\tau}{a}\right] dt
$$
  

$$
a \in R^{+} - \{0\}; \tau \in R
$$

где  $a$  – масштабный коэффициент,  $f(t) = \frac{0}{a}$ обрабатываемый сигнал,  $t$  – временная ось,  $\tau$ момент времени.

Но вычисление вейвлет-коэффициентов во всех возможных масштабах является очень объемной и<br>долгой работой.

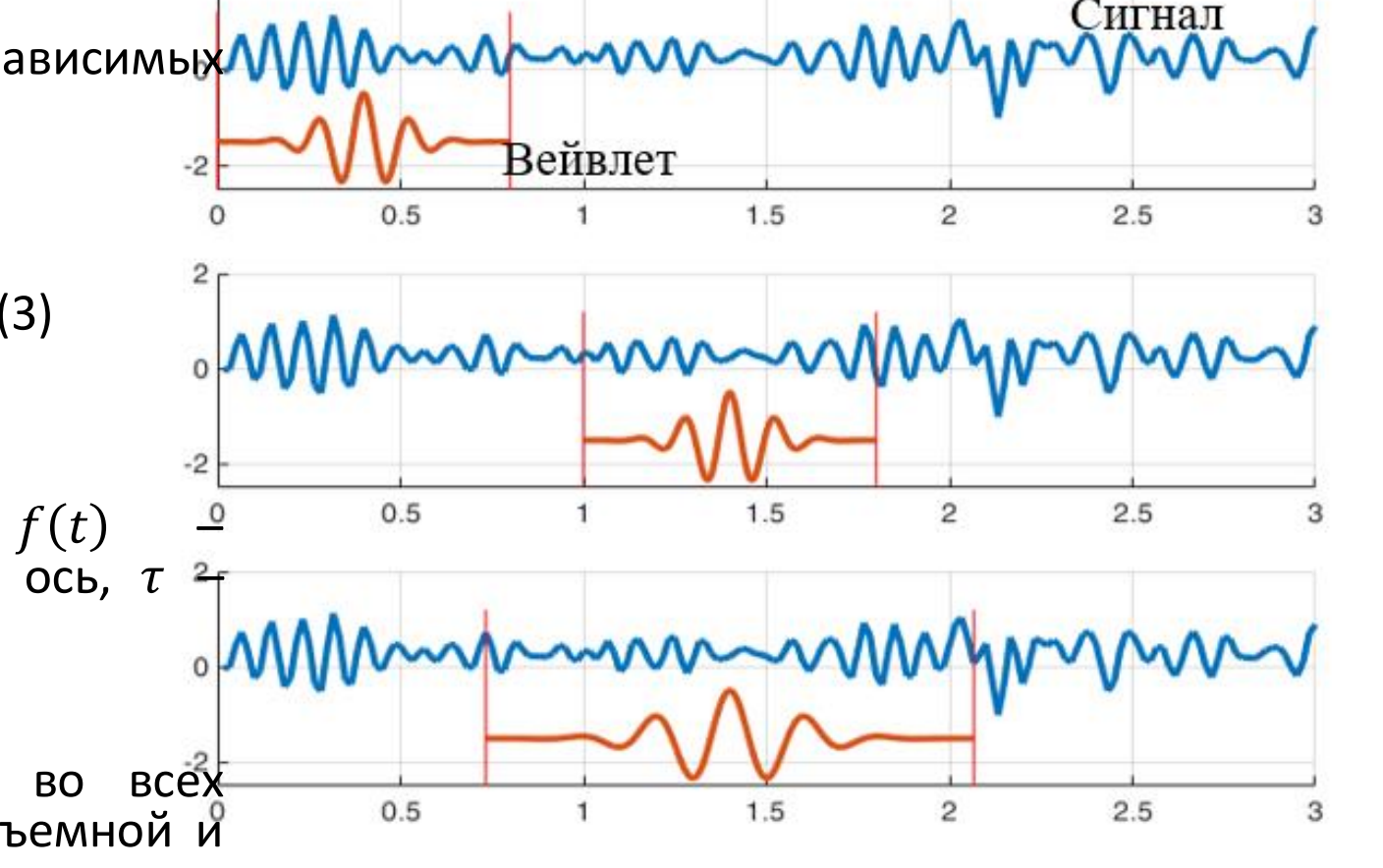

Рисунок 8. Алгоритм НВП

## Дискретное вейвлет-преобразование

В ДВП вычисления производятся на степенях двойки:

$$
a = 2^{j}; \tau = k2^{j}; (j, k) \in \mathbb{Z}^{2}
$$
 (4)

С условием попарной ортогональности сдвигов на одном и том же значении масштаба.

На основе ДВП существует алгоритм быстрого вейвлетпреобразования (БВП)

$$
f(x) = f_1(x) + e_1(x) = \sum_k c_{1,k} \varphi_{1,k}(x) + \sum_k d_{1,k} \varphi_{1,k}(x)
$$
 (5)

Таким образом ДВП обладает всеми полезными свойствами, что и НВП, но требует меньшую вычислительную мощность, быстрее и не требует хранения большого количества информации.

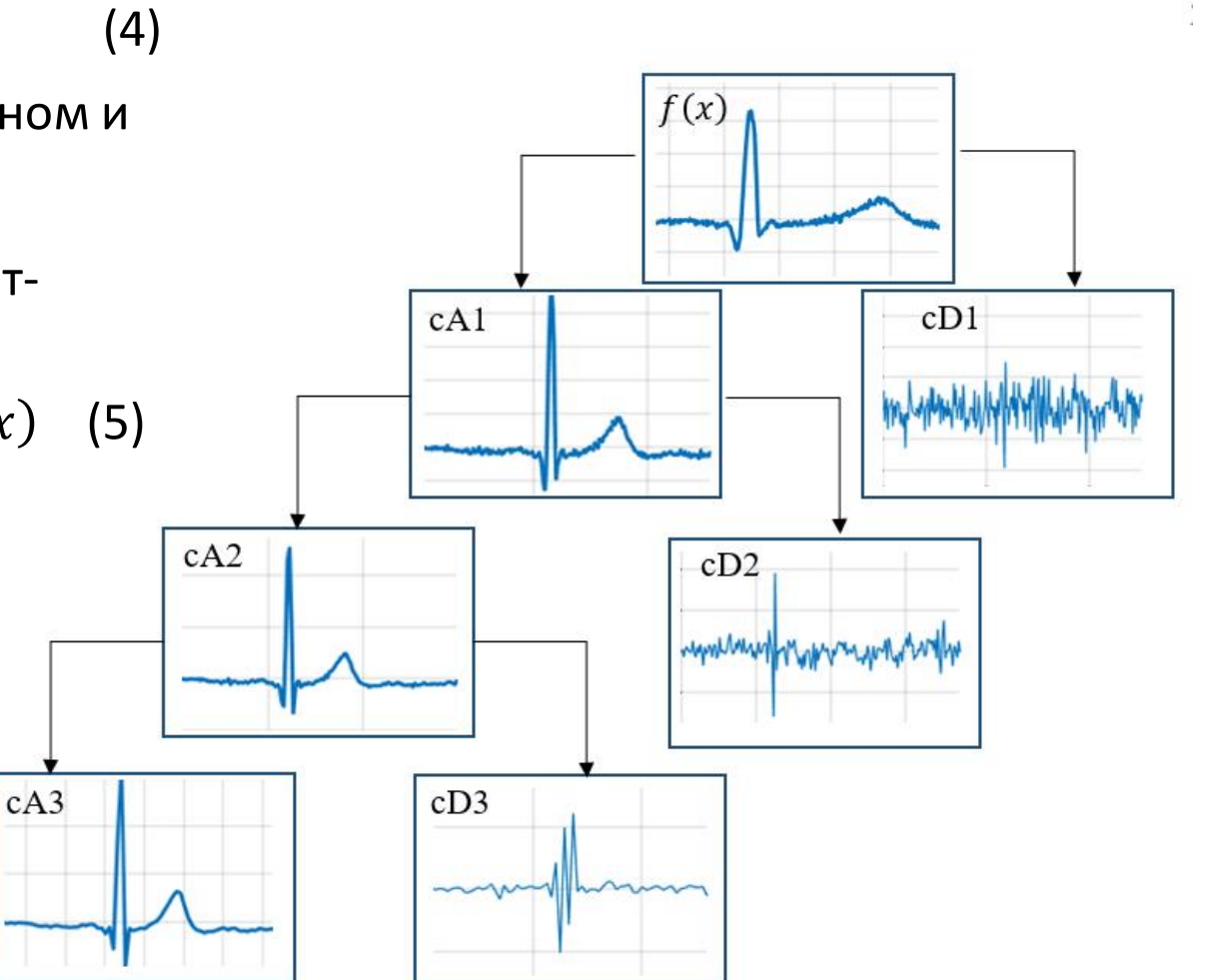

**Рисунок 9.** Процесс декомпозиции ЭКГ сигнала

8/31

# Анализирующая функция

Для возможности применения БВП анализирующая функция должна обладать следующими свойствами:

- 1. Существование масштабирующей функции  $\varphi$ ;
- 2. Ортогональность или биортогональность анализа.

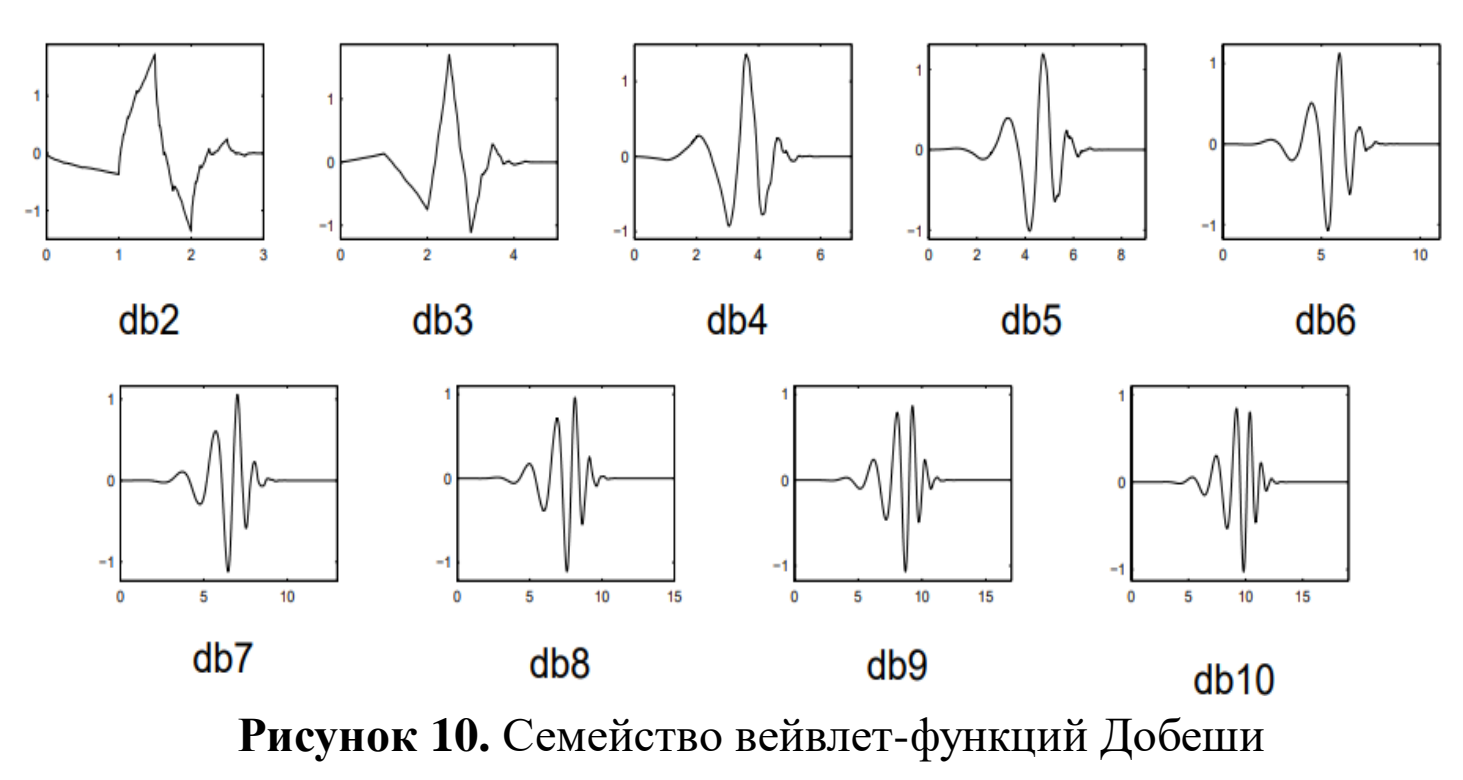

# Пороговая обработка вейвлет-коэффициентов

Существует два вида установки порогового значения: •Мягкое пороговое значения;

$$
f(x) = \begin{cases} x - t, |x| \ge t \\ 0, |x| < t \\ x + t, |x| \le t \end{cases}
$$
 (6)

•Жесткое пороговое значение.

$$
f(x) = \begin{cases} x, |x| \ge t \\ 0, |x| < t \end{cases}
$$
 (7)

Правила вычисления порогового значения

- 'rigrsure' Адаптивное пороговое значение, вычисляется на основе квадратичной функции потерь;
- 'sqtwolog'  $thr = \sqrt{(2log(length(X)))}$
- 'heursure' Комбинированное правило выставления порогового значения на основе совокупности 'rigrsure' и 'sqtwolog';
- 'minimaxi' Минимаксная пороговая обработка;
- метод Доноха-Джонсана (ddencmp),

 $thr = CKO(X) * \sqrt{(2log(length(X)))}$ 

# Блок схема обработки и анализа ЭКС

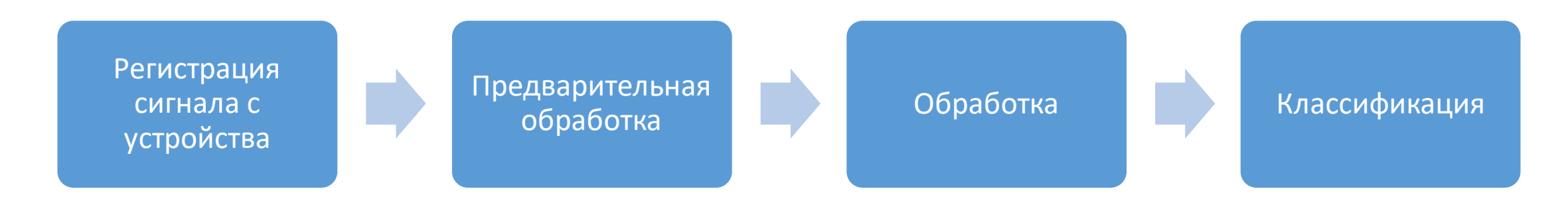

**Рисунок 11.** Блок-схема программного комплекса.

### Задача 1 Выбор оптимальных параметров ВП для фильтрации

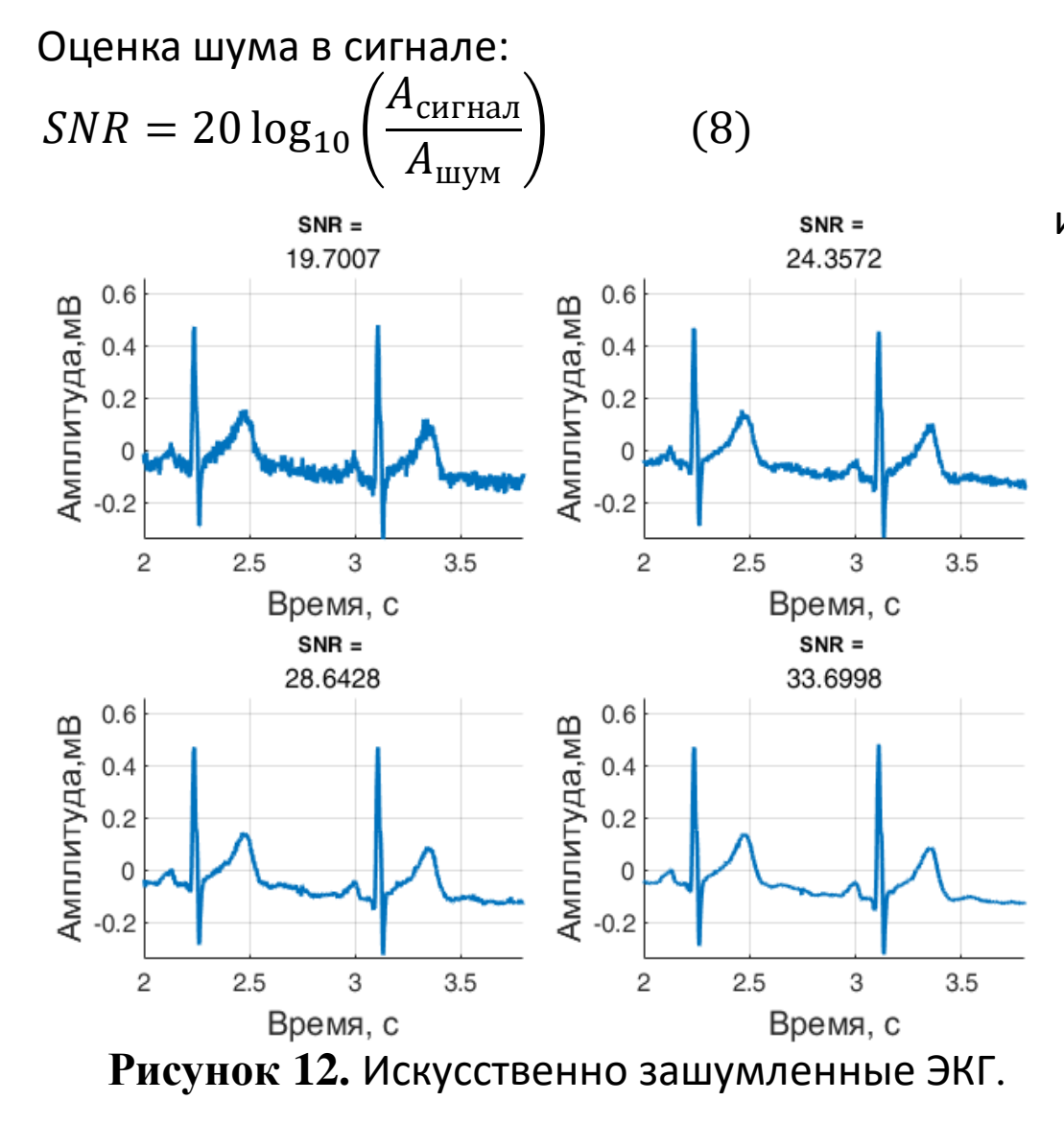

Способы реализации БВП в программном пакете Matlab с использованием библиотеки Wavelet Toolbox :

- $B$ строенная функция wdenoise $(X, level)$ :
- 2. Встроенная функция wdencmp('gbl'/'lvl', X, wname, level, thr, sorh, keepapp)
- 3. Прямое восстановление сигнала после вейвлет-разложения:
- 4. Вейвлет-декомпозиция с пороговой обработкой вейвлеткоэффициентов и восстановление сигнала по их модификации:

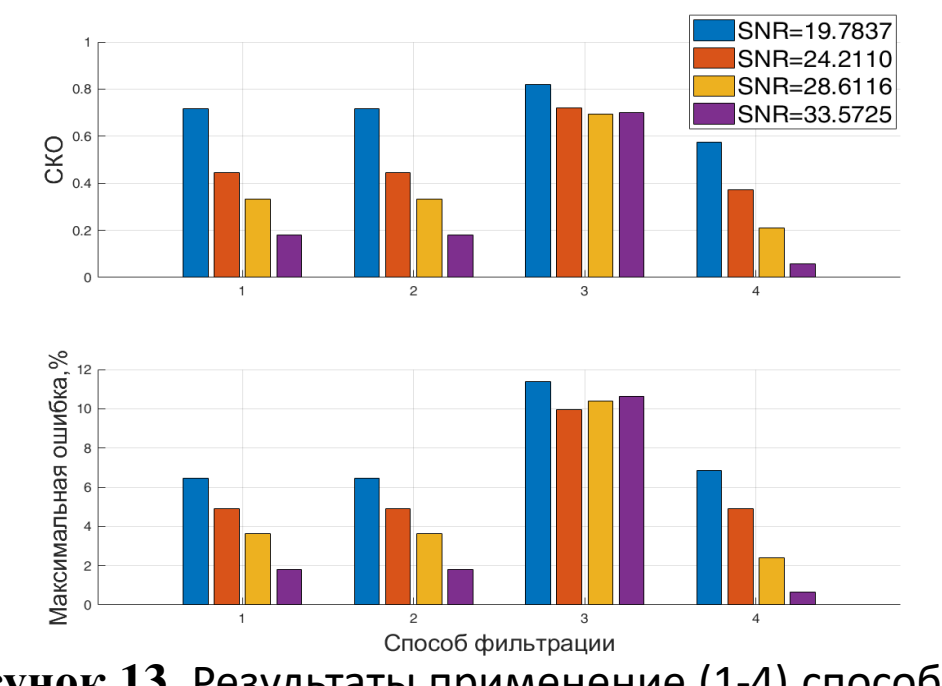

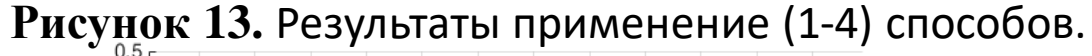

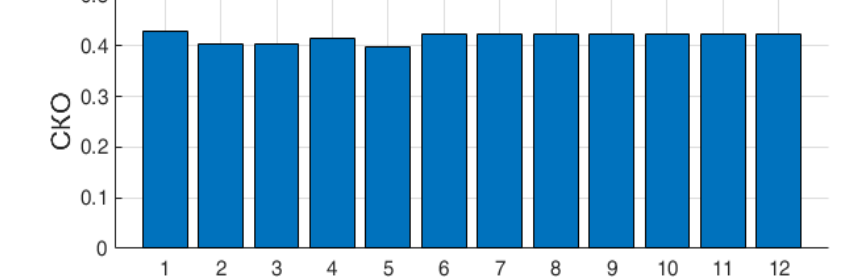

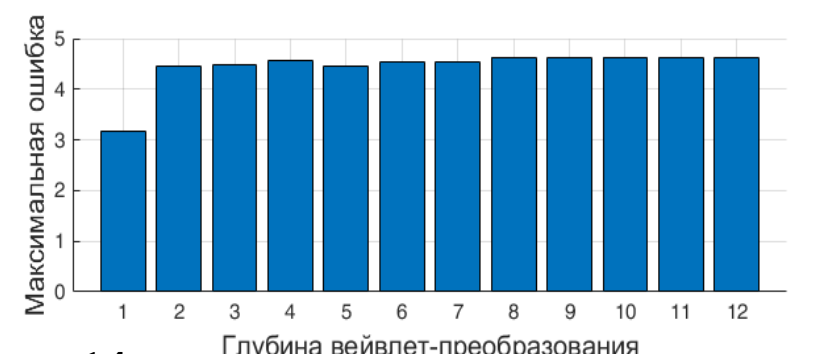

**Рисунок 14.** Результаты валидации уровня декомпозиции.

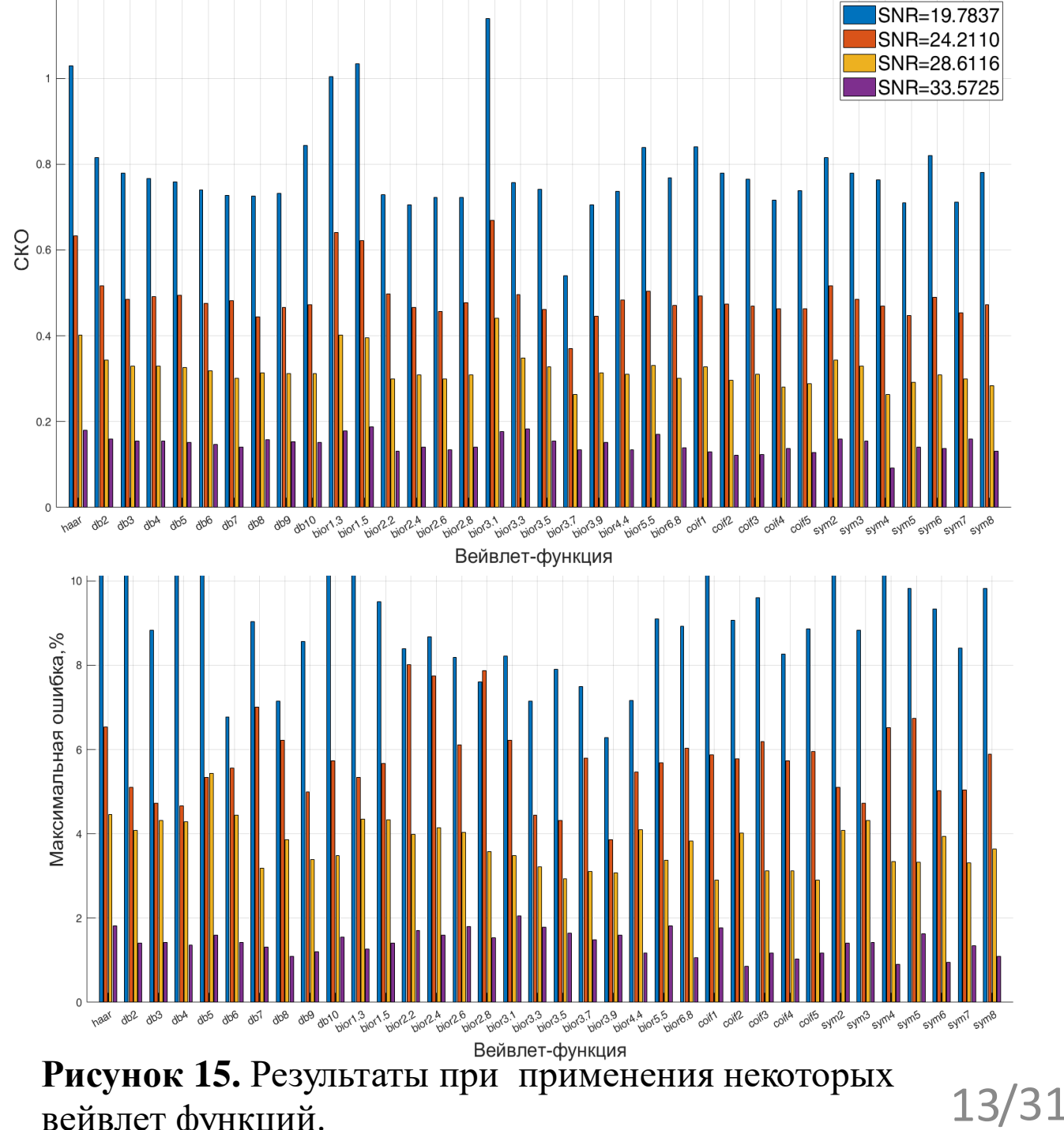

вейвлет функций.  $13/31$ 

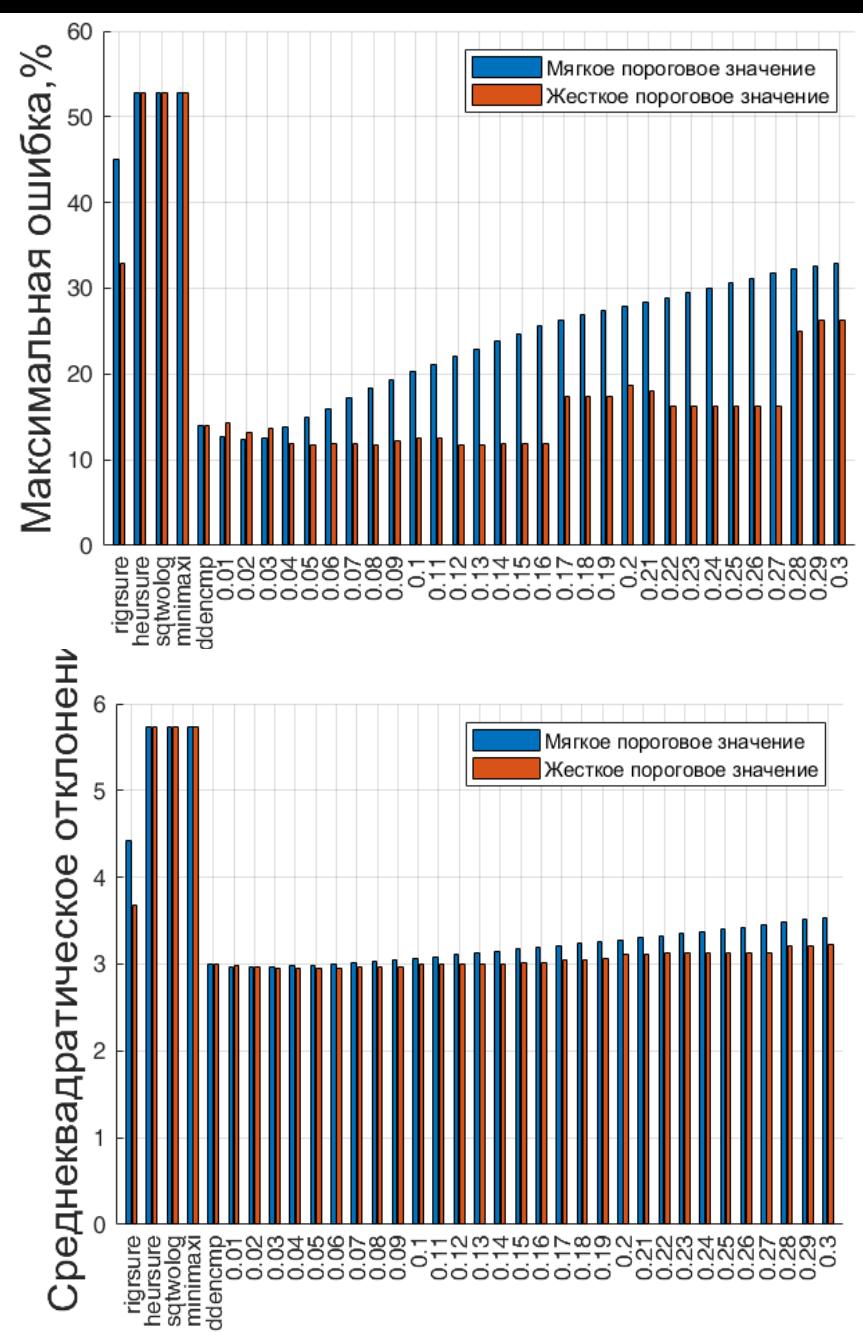

Пороговое значение<br>**Рисунок 16.** Изучения влияния порогового значения.

#### **Оптимальные параметры для фильтрации ЭКС:**

- 1. биортогональный вейвлет 3.7 (bior3.7);
- 2. 5-й уровень декомпозиции;
- 3. Пороговое значение на основе метода Доноха-Джонсона  $thr = CKO(X) * \sqrt{(2log(length(X)))}$
- 4. Аппроксимирующие коэффициенты подвергаются пороговой обработке
- 5. Жесткое правило установки порогового значения

### **Таблица 1.** Влияние дрейфа изолинии на фильтрацию

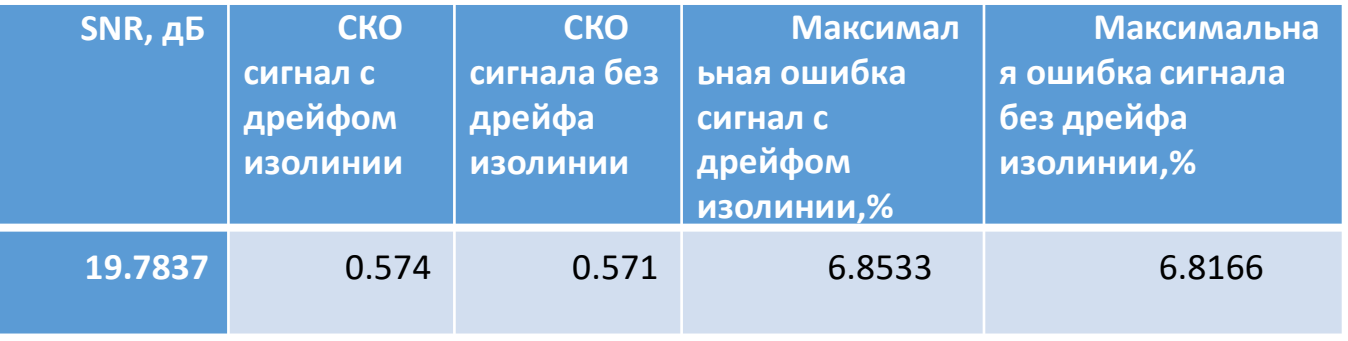

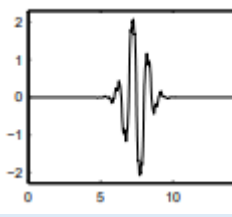

# Выбор оптимальных параметров ВП для удаления дрейфа изолинии

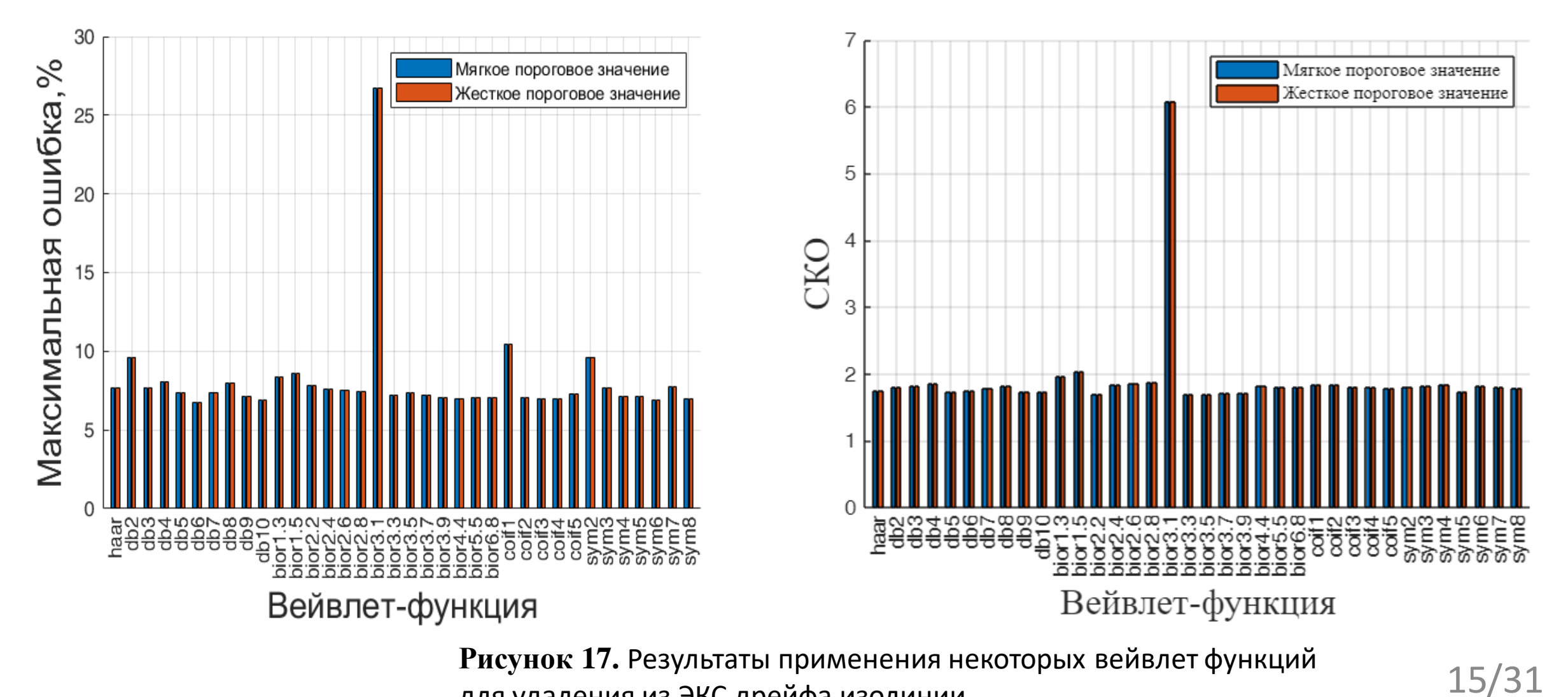

для удаления из ЭКС дрейфа изолинии.

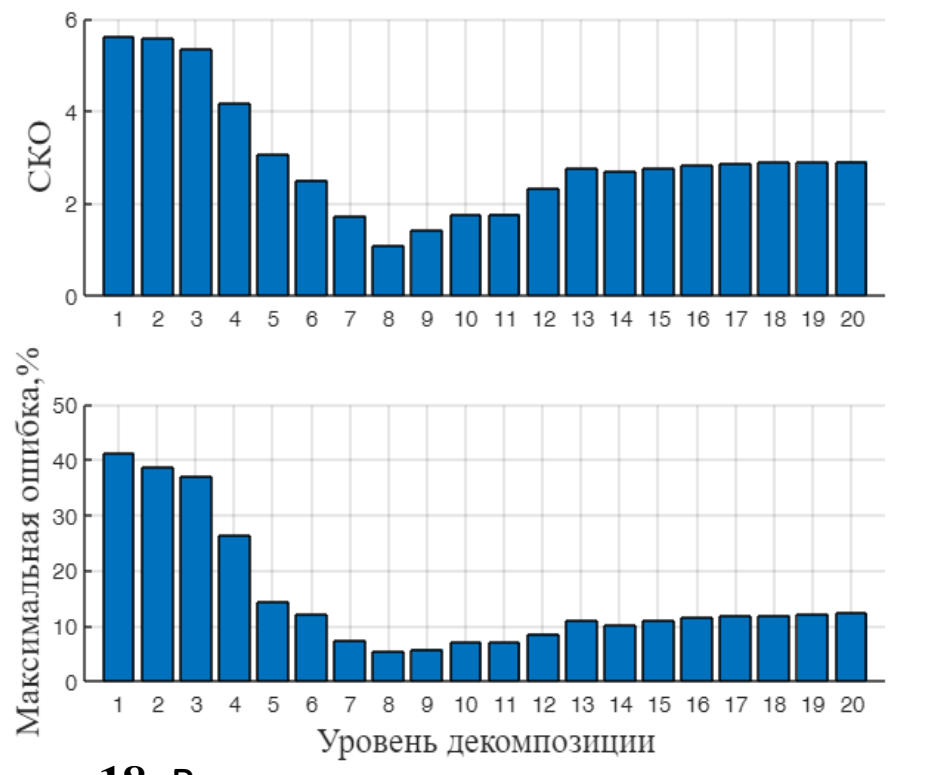

**Рисунок 18.** Влияние уровня декомпозиции на качество.

#### **Оптимальные параметры для удаления дрейфа изолинии из ЭКС:** .

 $\overline{2}$ 

6  $\overline{\bf{4}}$ 

- 1. Добеши 5 (db5).;
- 2. 8-й уровень декомпозиции;
- 3. Пороговое значение на основе метода 'heursure';
- 4. Аппроксимирующие коэффициенты подвергаются пороговой обработке;
- 5. Мягкое правило установки порогового значения.

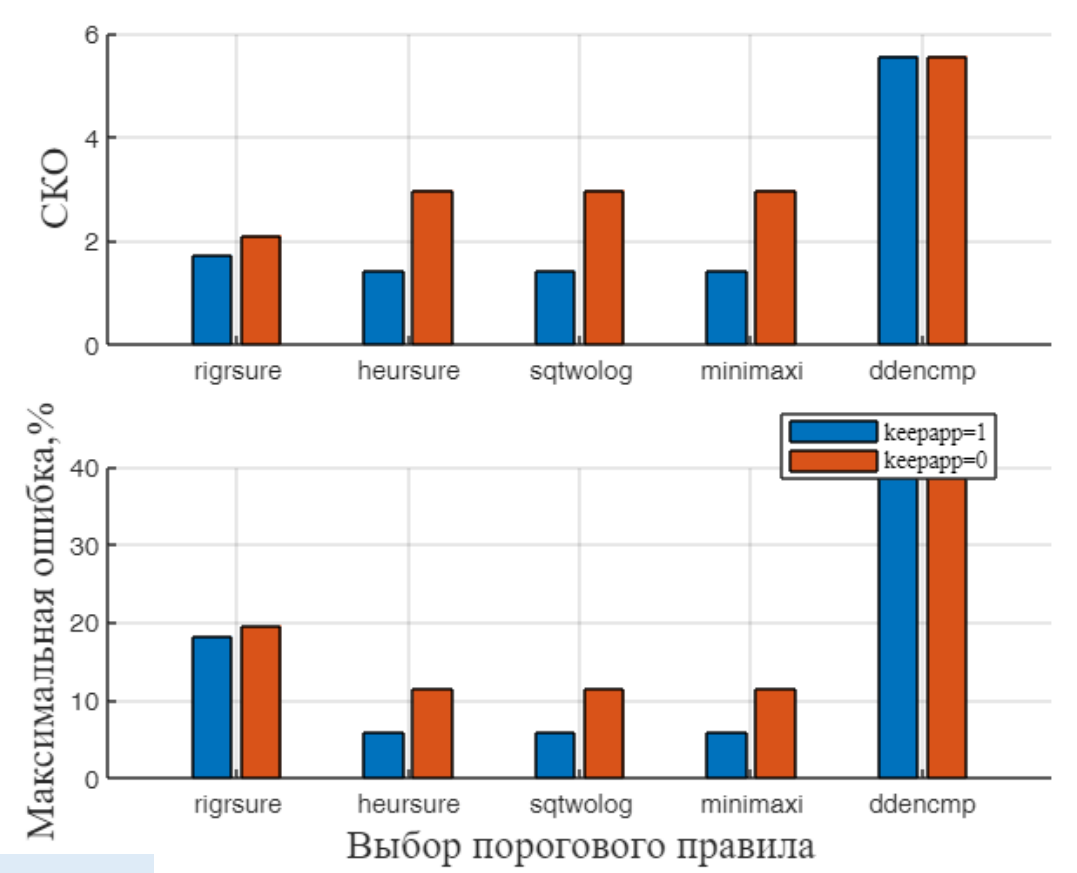

### **Рисунок 19.** Влияние правила выбора

порогового значения на качество удаления из ЭКС дрейфа изолинии.

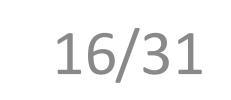

### Задача 2

# Алгоритм предварительной обработки сигнала

Предобработка и обработка ЭКГ реализовывается в программном пакете Matlab с использованием библиотеки Wavelet Toolbox.

- 1. Выделение кардиоциклов;
- 2. Вычисление СКО каждого кардиоцикла;
- 3. Удаление  $i$  кардиоцикла, если с $ko_i > 3$  $\Sigma$ <sub>į</sub> cko i .

### **Алгоритм фильтрации сигнала и удаления дрейфа изолинии:**

- 1. Вейвлет-разложение, вычисление коэффициентов декомпозиции:  $cA_N$ ,  $cD_N$ ,  $cD_{N-1}, \ldots, cD_1$ ;
- 2. Пороговая обработка коэффициентов;
- 3. Реконструкция.

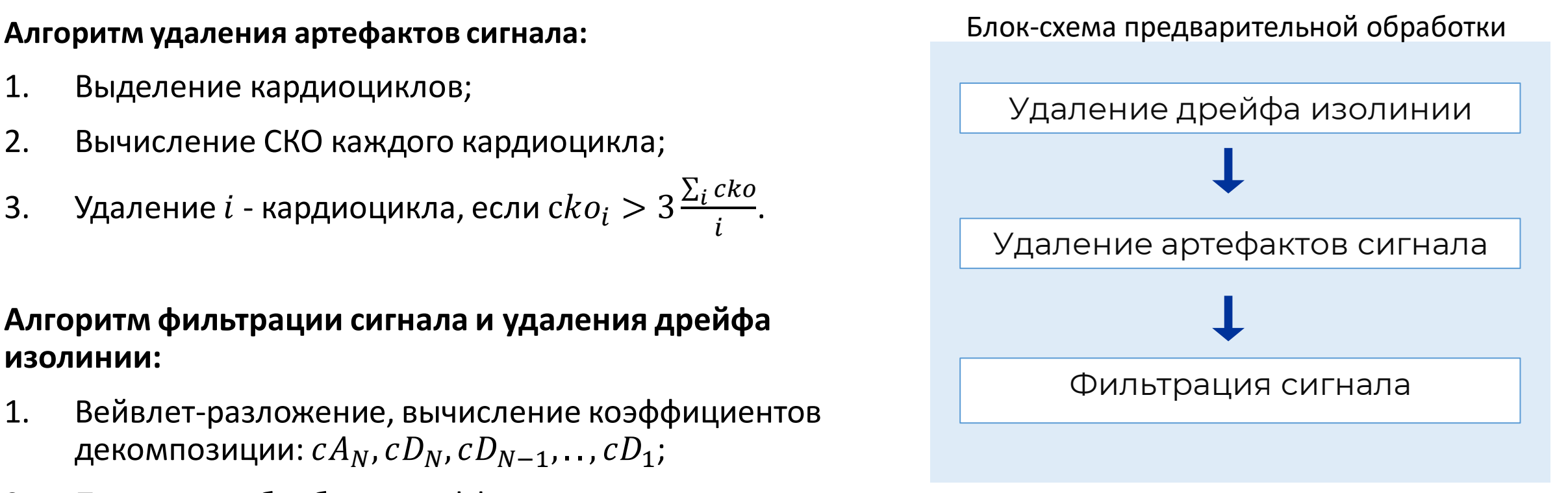

Рисунок 20. Блок-схема предварительной обработки сигна

## Результаты алгоритма предварительной обработки

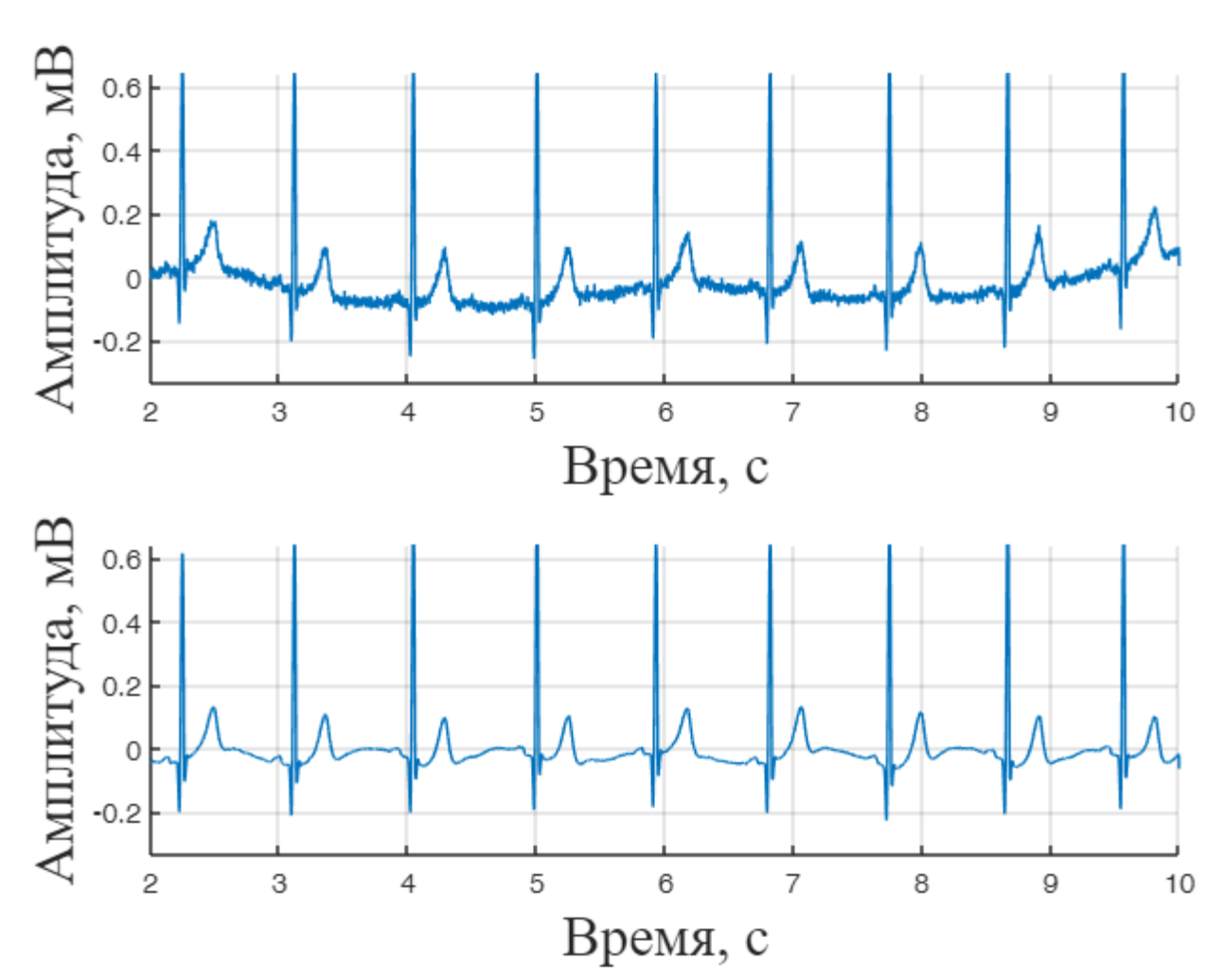

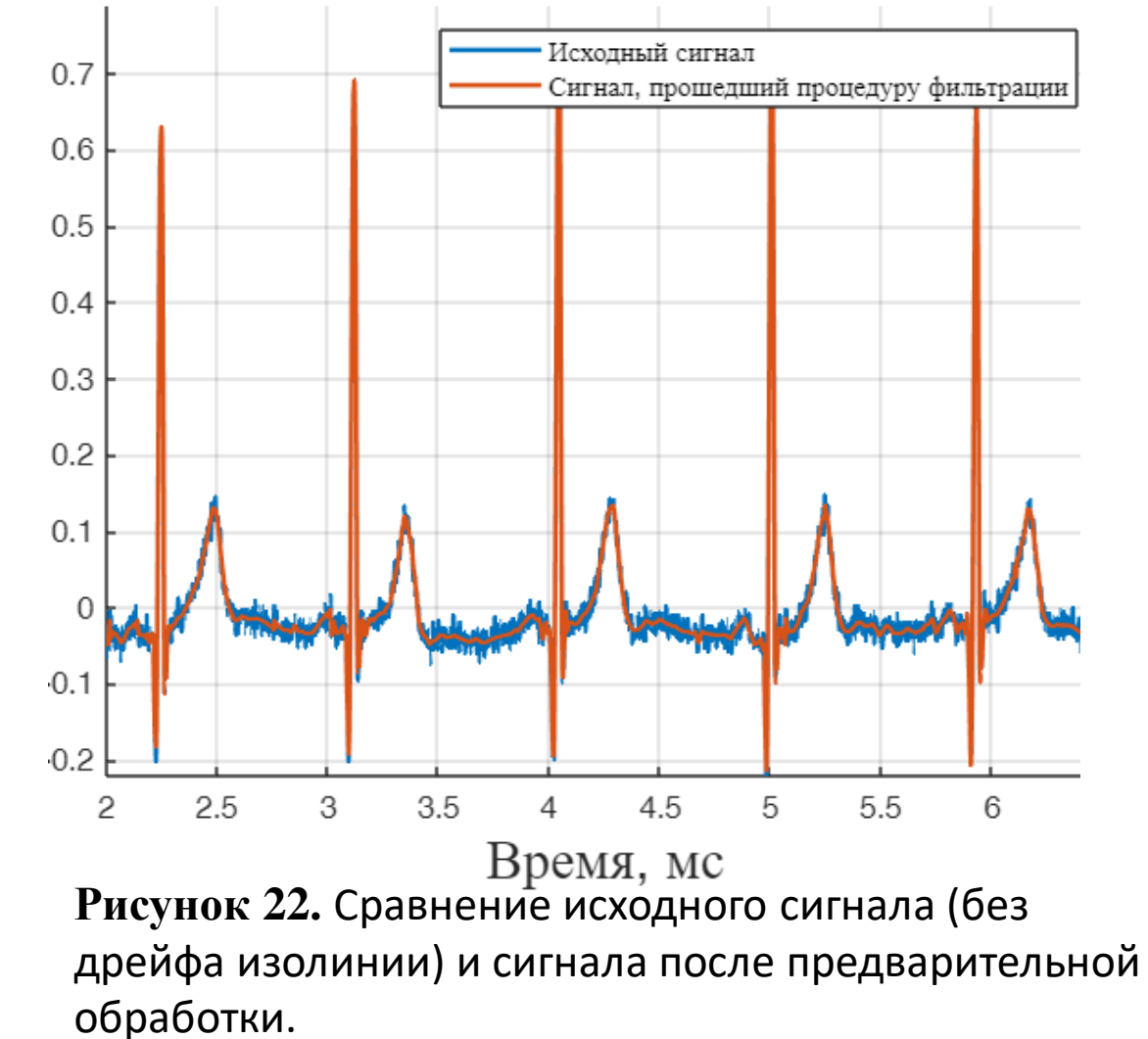

18 **Рисунок 21.** ЭКГ-сигнал, прошедший процедуру предварительной обработки.

Задача 3

### Алгоритм выделения диагностической информации из ЭКС

- 1. Применение ВП для удаление из сигнала P и T волны.
- 2. Возведение сигнала в квадрат, пороговая процедура нахождения R – пика.
- 3. Удаление ложно определенных R пиков.
- 4. Поиск локального минимума слева и справа от R (Q,S пики), выделение QRS – комплекса и удаление его из сигнала, интерполяция удаленного участка
- 5. Повторение шагов 2-4 для нахождения P и T волн.

![](_page_18_Figure_8.jpeg)

**Рисунок 23.** Блок-схема обработки сигнала.

![](_page_19_Figure_0.jpeg)

![](_page_20_Figure_0.jpeg)

![](_page_21_Figure_0.jpeg)

![](_page_21_Figure_1.jpeg)

**Рисунок 31.** Локализация PQRST-волн, QRS-комплекса, PR и ST.

![](_page_21_Picture_262.jpeg)

### Задача 4

# Анализ эффективности алгоритма

Анализ эффективности выделения пиков в сигнале (Таблица 3.2.) реализован с использованием аннотированных данных в библиотеке Lobachevsky University Electrocardiography Database [2].

$$
t = \max\left(100 - \frac{|x - x^*|}{x^*} * 100\right),
$$

где x\**-*локализация пиков из аннотации, x – локализация пиков из результатов разработанного алгоритма.

![](_page_22_Picture_181.jpeg)

#### **Таблица 3.** Точность локализации PQRST-волн

2. Lobachevsky University Electrocardiography Database // Официальный сайт URL: https://physionet.org/content/ludb/1.0.1/

# Характеристики обработанного сигнала

Признаки ЭКГ для выявления нарушения ритма :

- RR-интервал между текущим и последующим кардиоциклом;
- Среднее значение RR-интервалов по всей ЭКГ-кривой;
- Длина QRS-комплекса между текущим и последующим кардиоциклом;
- Среднее значение длины QRSкомплексов по всей ЭКГ-кривой.

Для нарушений ССС таких, как ишемия, инфаркт миокарда и гипертрофия желудочков или предсердий:

- Амплитуда P-волны;
- Амплитуда Q-волны;
- Амплитуда R-волны;
- Амплитуда S-волны;
- Амплитуда T-волны;
- Длина PR-интервала;
- Длина ST-интервала;
- Длина QT-интервала;
- Длина PP-интервала;
- Форма зубца T;
- Длина QRS-комплекса;
- RR-интервал.

Задача 5

# Классификация ЭКГ

# **Алгоритм классификации Random**

![](_page_24_Figure_3.jpeg)

**Рисунок 32.** Структура решающего дерева

кардиосигналы по 4 нарушениям ССС:

- Нарушение ритма;
- Экстрасистолия;
- Ишемия;
- Гипертрофия желудочков.

Метрики, использованные для оценки результатов классификации:

- Precision;
- Recall;
- F1-score.

# Результаты классификация ЭКГ

### **Таблица 4.** Классификатор для выявления нарушений ритма

![](_page_25_Picture_176.jpeg)

### **Таблица 5.** Классификатор для выявления гипертрофии

![](_page_25_Picture_177.jpeg)

### **Таблица 6.** Классификатор для выявления Ишемии

![](_page_25_Picture_178.jpeg)

**Таблица 7.** Классификатор для выявления экстрасистолии.

![](_page_25_Picture_179.jpeg)

![](_page_25_Figure_9.jpeg)

26 /31

 $-1.0$ 

# Аналоги разработки.

### **Таблица 8.** Аналоги разработки.

![](_page_26_Picture_17.jpeg)

## Бизнес-модель

#### **Таблица 9.** Бизнес-модель по Остервальдеру.

![](_page_27_Picture_24.jpeg)

# Финансовый план

#### **Таблица 10.** Финансовый план.

![](_page_28_Picture_16.jpeg)

## Заключение

Таким образом, в результате работы:

- 1. Произведено исследование на выбор оптимальных параметров ВП для обработки сигнала;
- 2. Разработан алгоритм для обработки и анализа диагностической информации из ЭКГ;
- 3. Точность локализации PQRST- волн выше 97.96%;
- 4. Построен классификатор для выявления нарушений сердечно-сосудистой системы; Алгоритм является автоматизированным и обладает высокой эффективностью.

Также отдельные вопросы работы были обсуждены на конференциях:

Публикации: •The 21st International Conference on Next Generation Wired/Wireless Networks and Systems NEW2AN 2021 August 30-31, 2021 ; •49th International Summer School-Conference "Advanced Problems in Mechanics 2021" (June 21- 25, 2021).

- Malysheva, V., Zaynullina, D., Stosh, A., Cherepennikov, G. Application of Wavelet Transform for ECG Processing // Internet of Things, Smart Spaces, and Next Generation Networks and Systems. NEW2AN ruSMART 2021 2021. Lecture Notes in Computer Science(), vol 13158. Springer, Cham. – 2022.
- Всероссийской школы, (с. Дивноморское, 26 мая 31 мая 2021 г.) / Южный федеральный университет; ред.: А. О. Ватульян, М. И. Карякин, В. В. 30/31<br>Лударев, Л. К. Плотников, А. В. Попов, В. О. Юров, Ростов-на-Лону: Таганр • Зайнуллина Д. М., Малышева В. Н., Стош А. О., Черепенников Г. А. (2021) Беспроводное устройство мониторинга ЭКГ с возможностью сбора и анализа полученных данных // Математическое моделирование и биомеханика в современном университете: тезисы докладов XV Дударев, Д. К. Плотников, А. В. Попов, В. О. Юров. – Ростов-на-Дону; Таганрог: Издательство Южного федерального университета, 2021. — с. 57

# Спасибо за внимание!